<<Dreamweaver CS3

<<Dreamweaver CS3 >>

- 13 ISBN 9787121070310
- 10 ISBN 7121070316

出版时间:2008-8

页数:436

 $\mathcal{L}$ 

字数:710000

extended by PDF and the PDF

http://www.tushu007.com

, tushu007.com

# $\le$  Dreamweaver  $\overline{\text{CS3}}$   $\qquad$

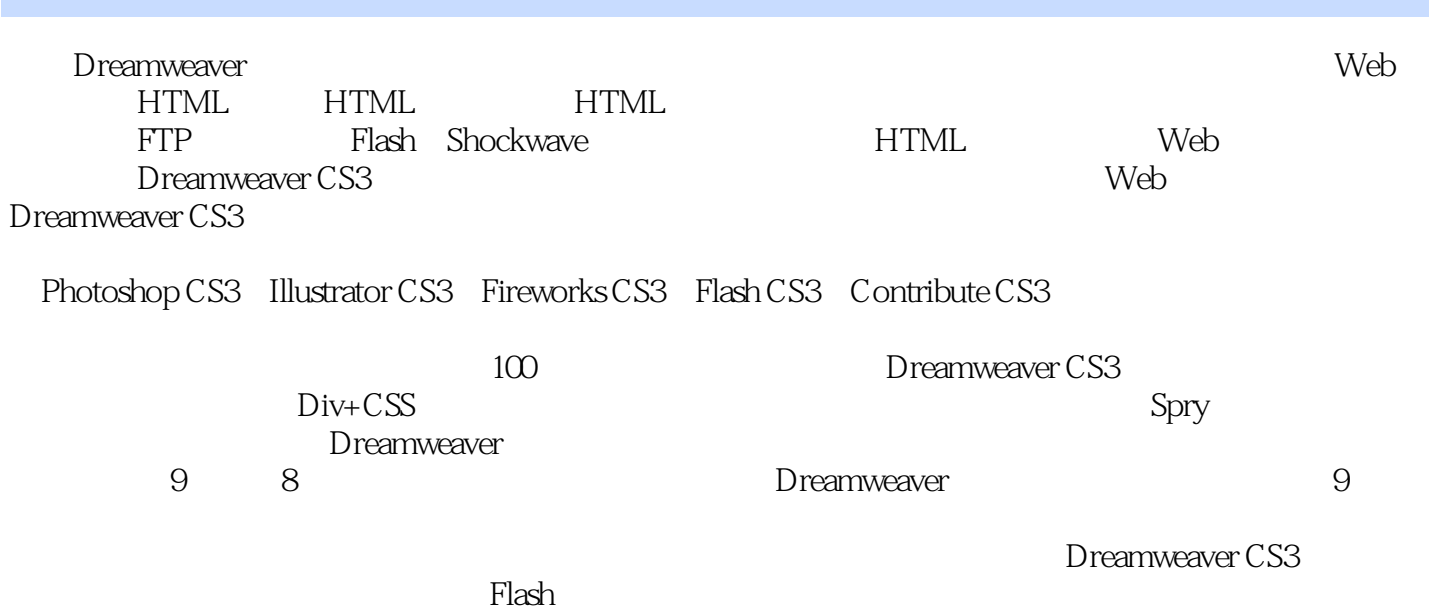

*Page 2*

### <<Dreamweaver CS3

Dreamweaver CS3 Adobe Macromedia

 $100$ 

Dreamweaver CS3

, tushu007.com

 $\mathbb{C}$ SS:

Dreamweaver CS3

## <<Dreamweaver CS3

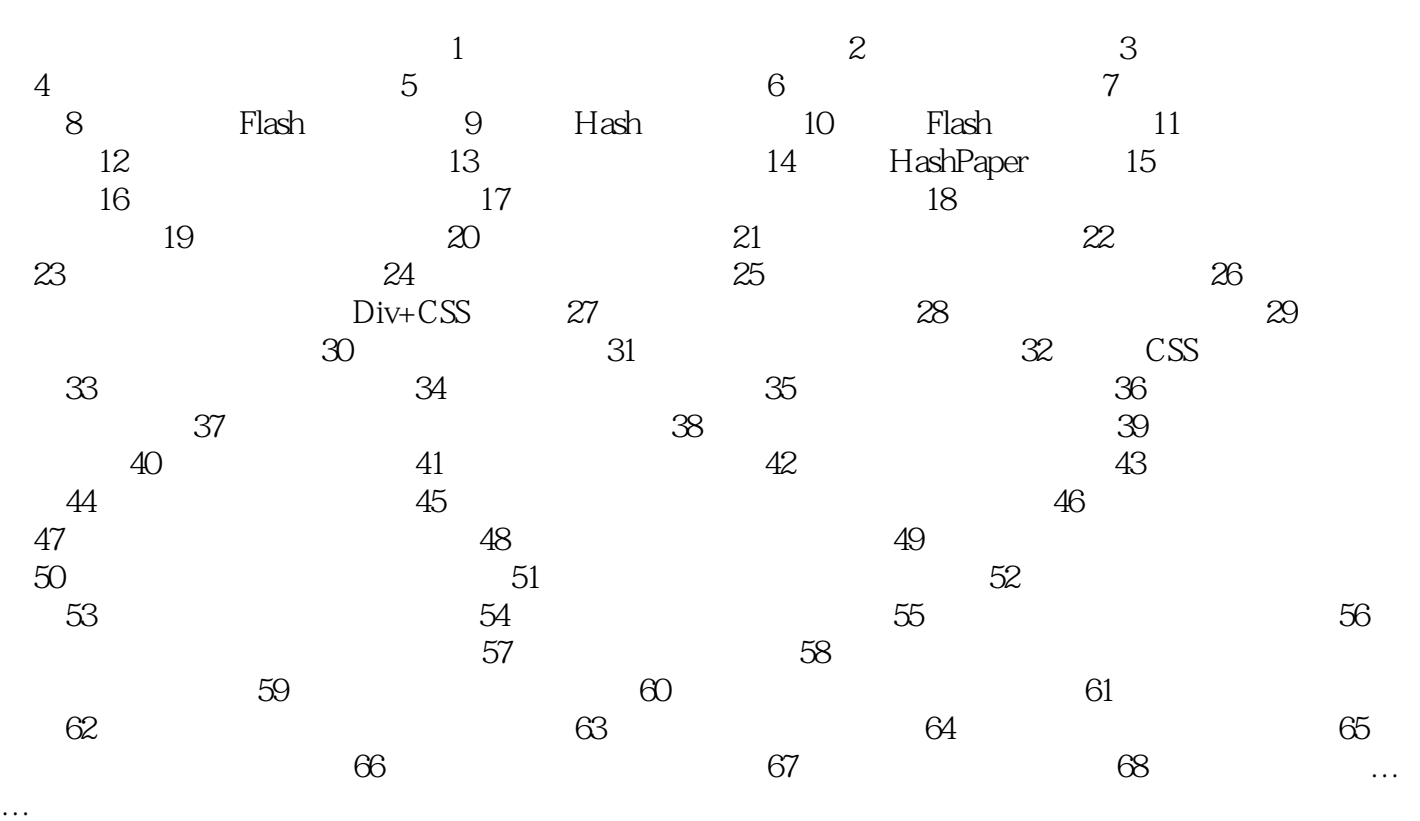

### <<Dreamweaver CS3

 $\Gamma$ nternet $\Gamma$ 

Flash Java Applet

Dreamweaver CS3

 $\mathop{\rm Plash}\nolimits$ 

 $\sim1$ 

Dreamweaver

练习要点: 认识Dreamweaver工作环境 在Dreamweaver中输入文本 在Dreamweaver中设

, tushu007.com

## <<Dreamweaver CS3

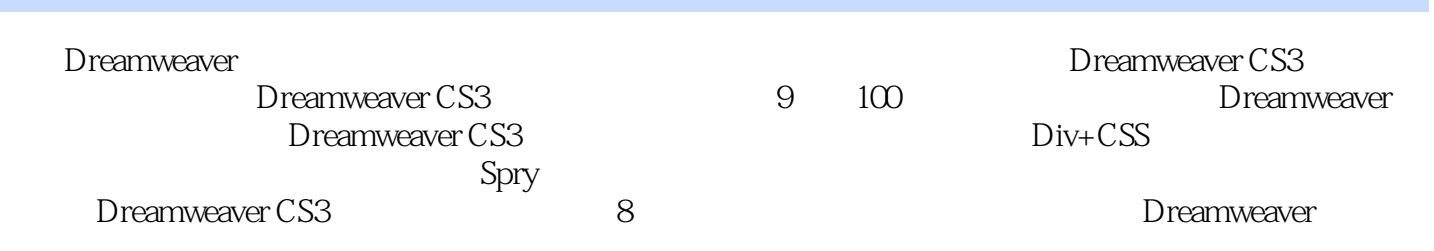

## <<Dreamweaver CS3

本站所提供下载的PDF图书仅提供预览和简介,请支持正版图书。

更多资源请访问:http://www.tushu007.com